## к/ф "Жестокий романс" - "Любовь - волшебная страна"

www.melodyforever.ru

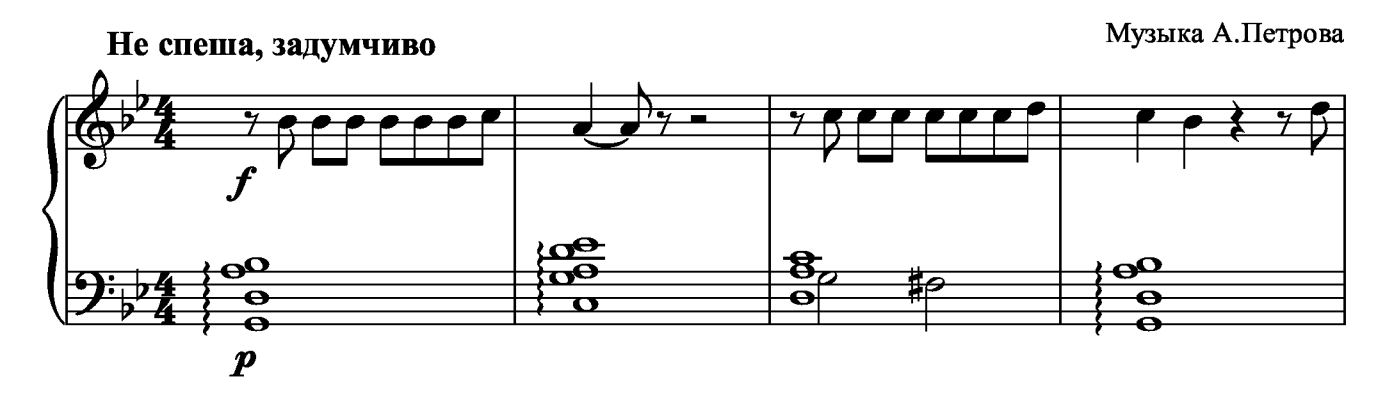

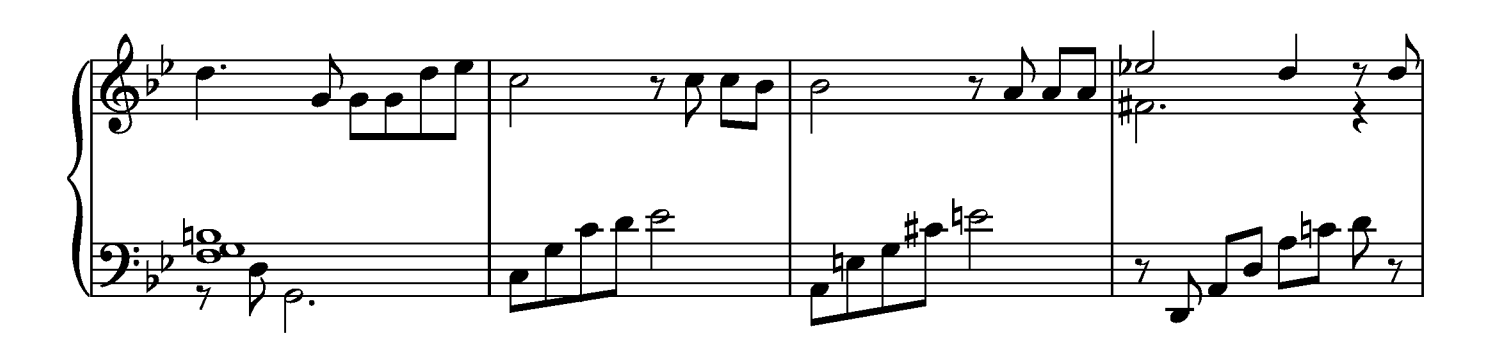

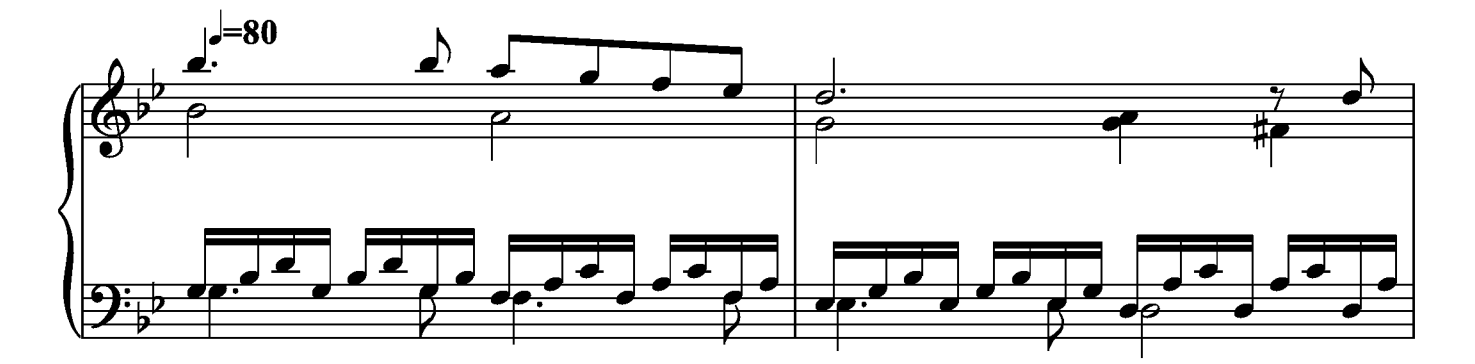

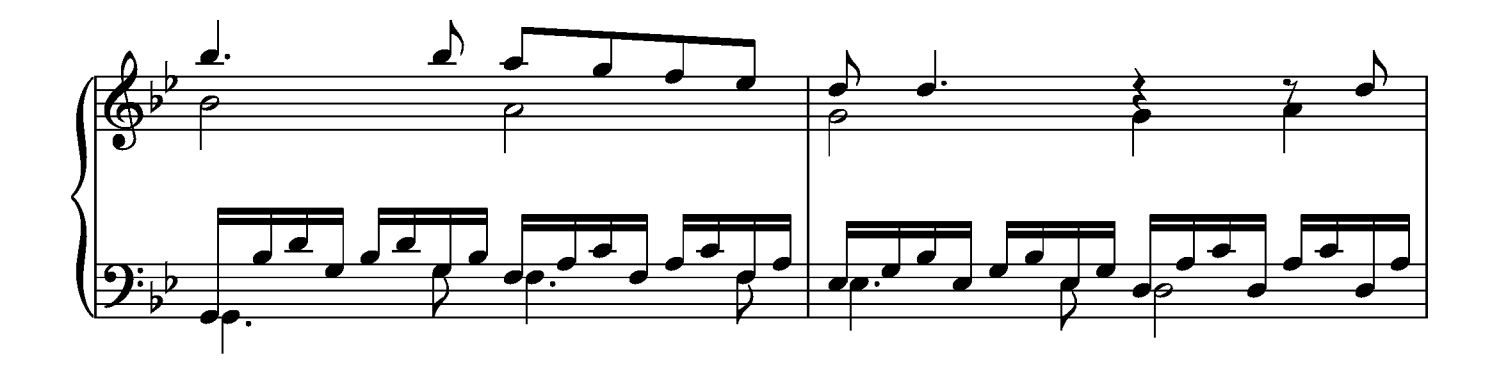

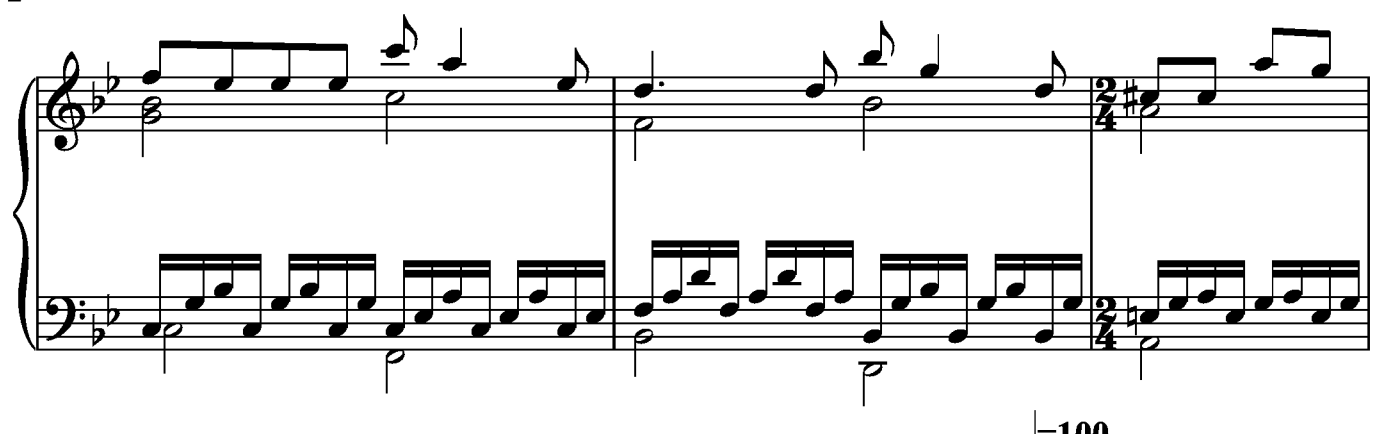

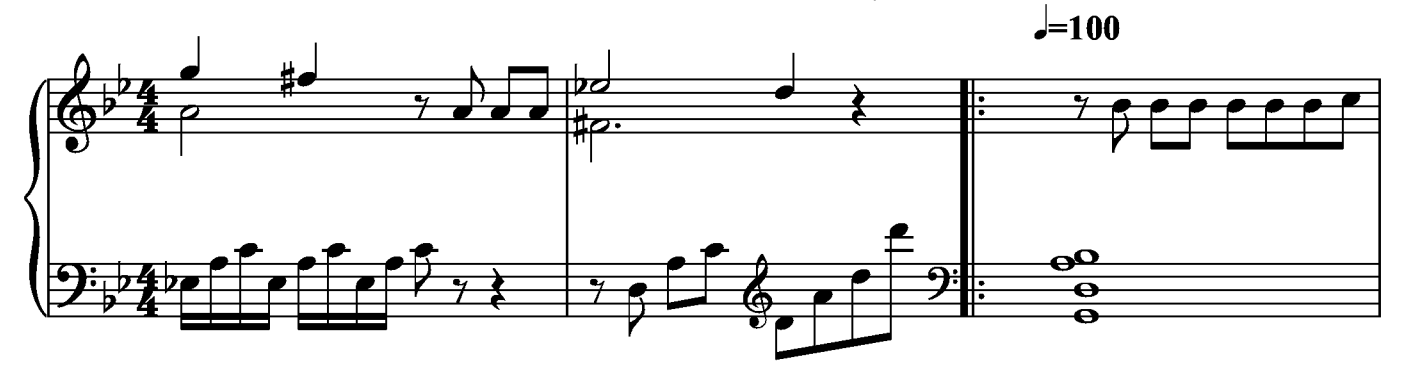

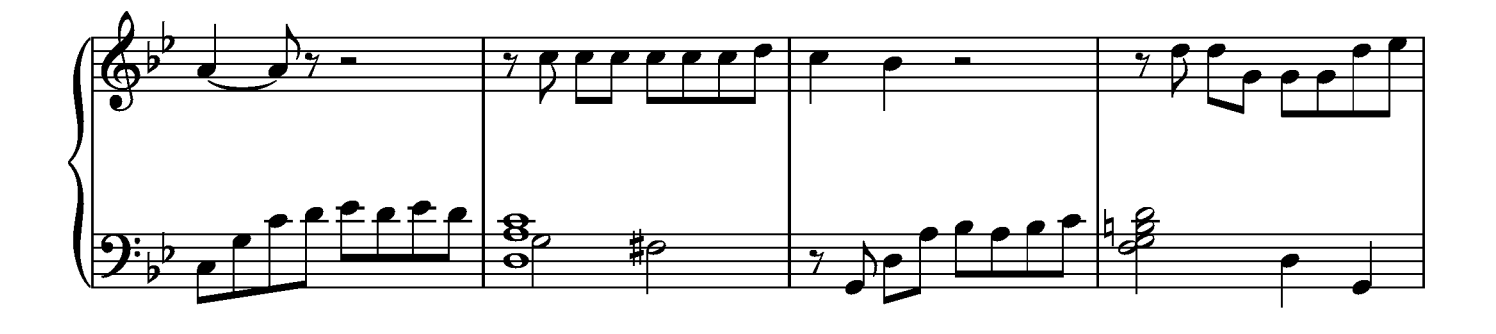

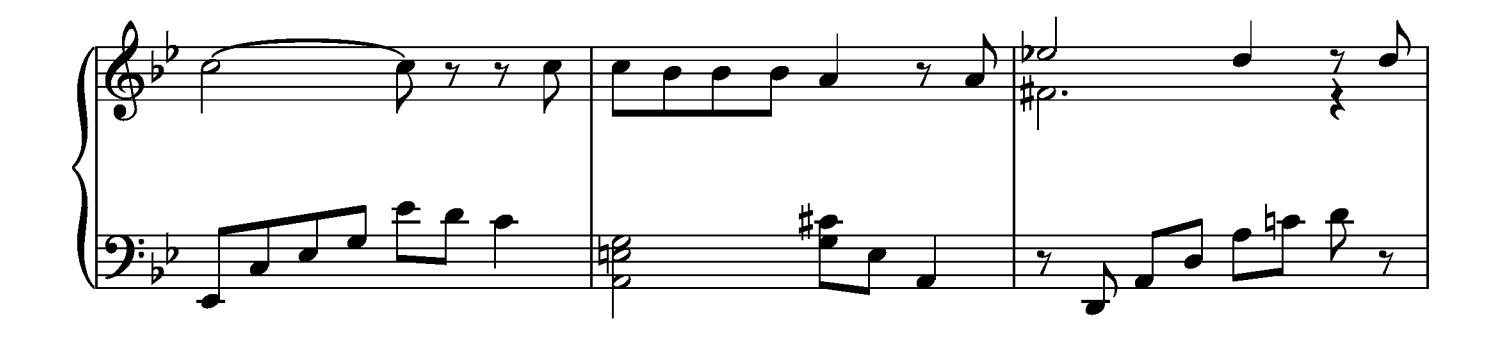

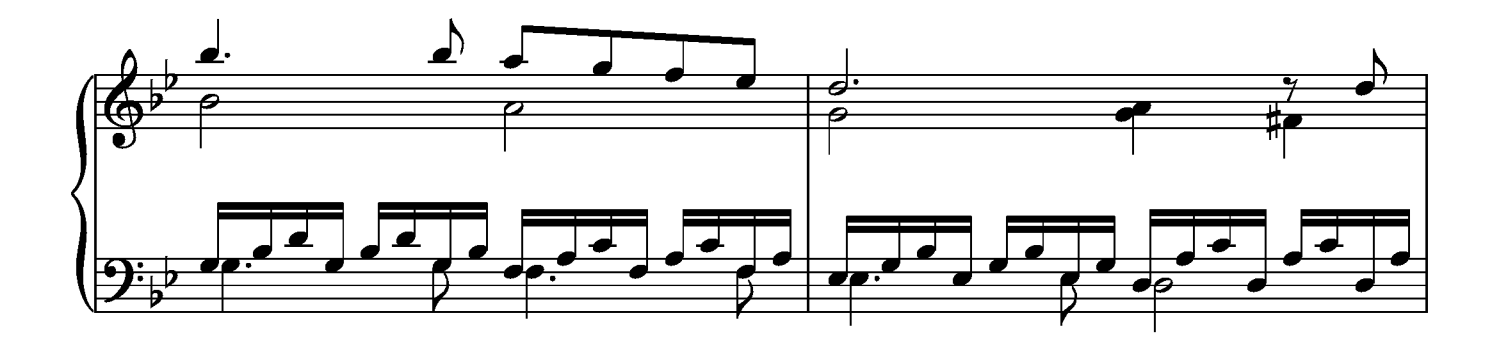

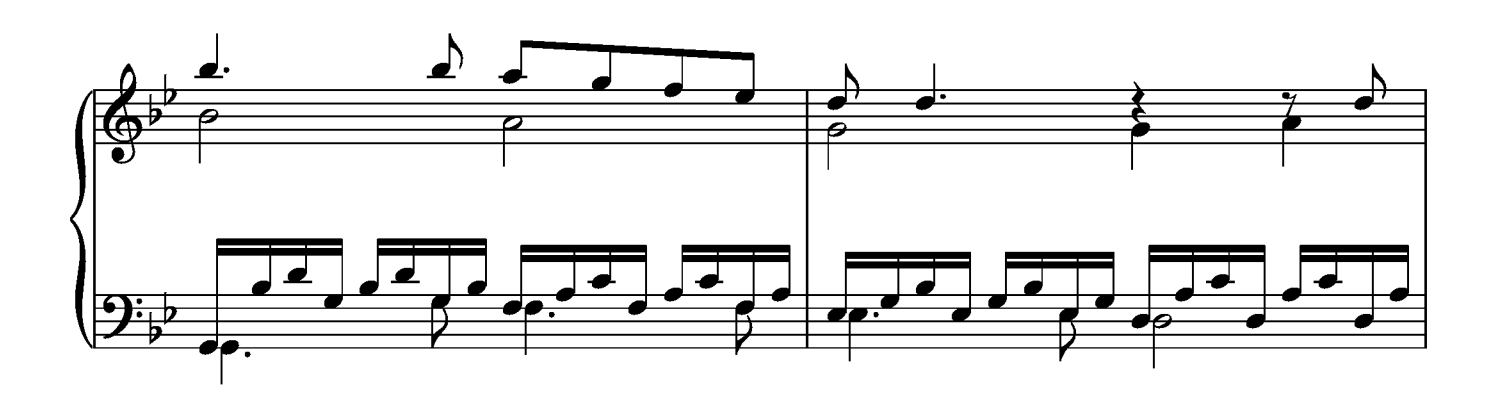

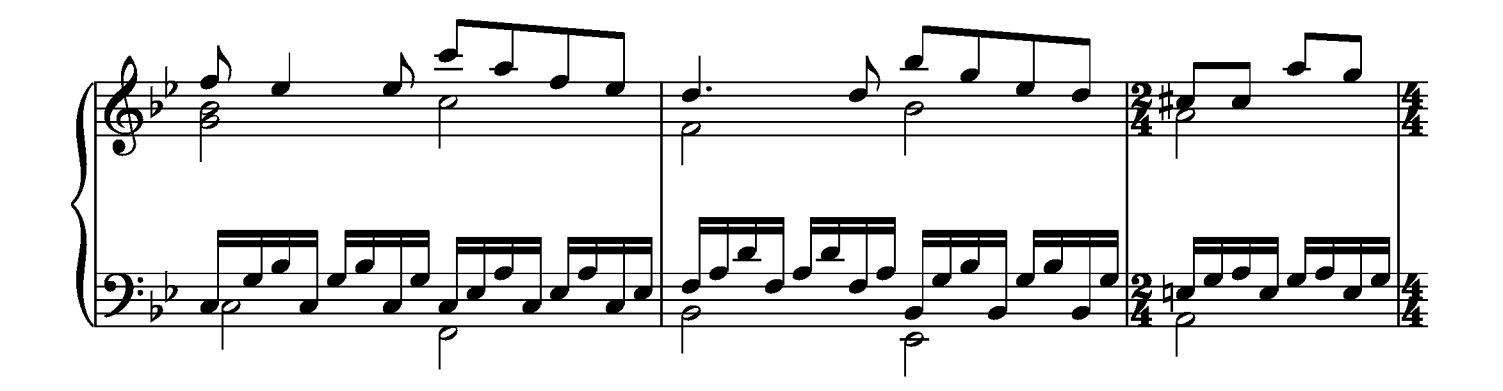

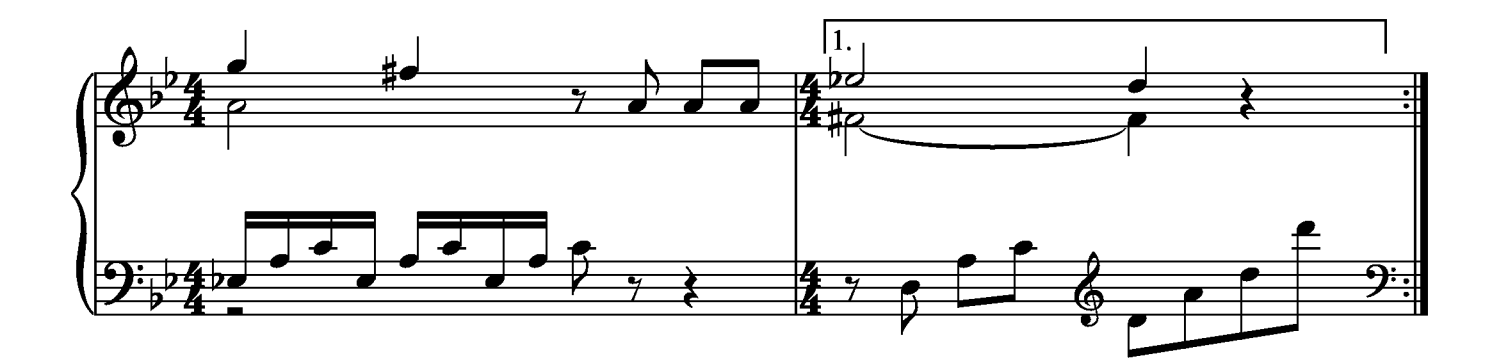

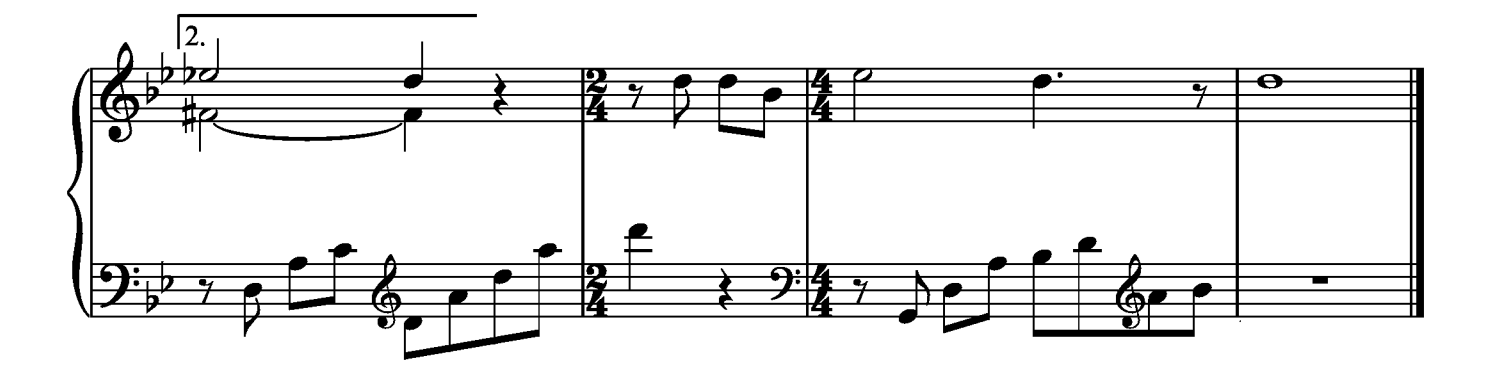